## **DAFTAR GAMBAR**

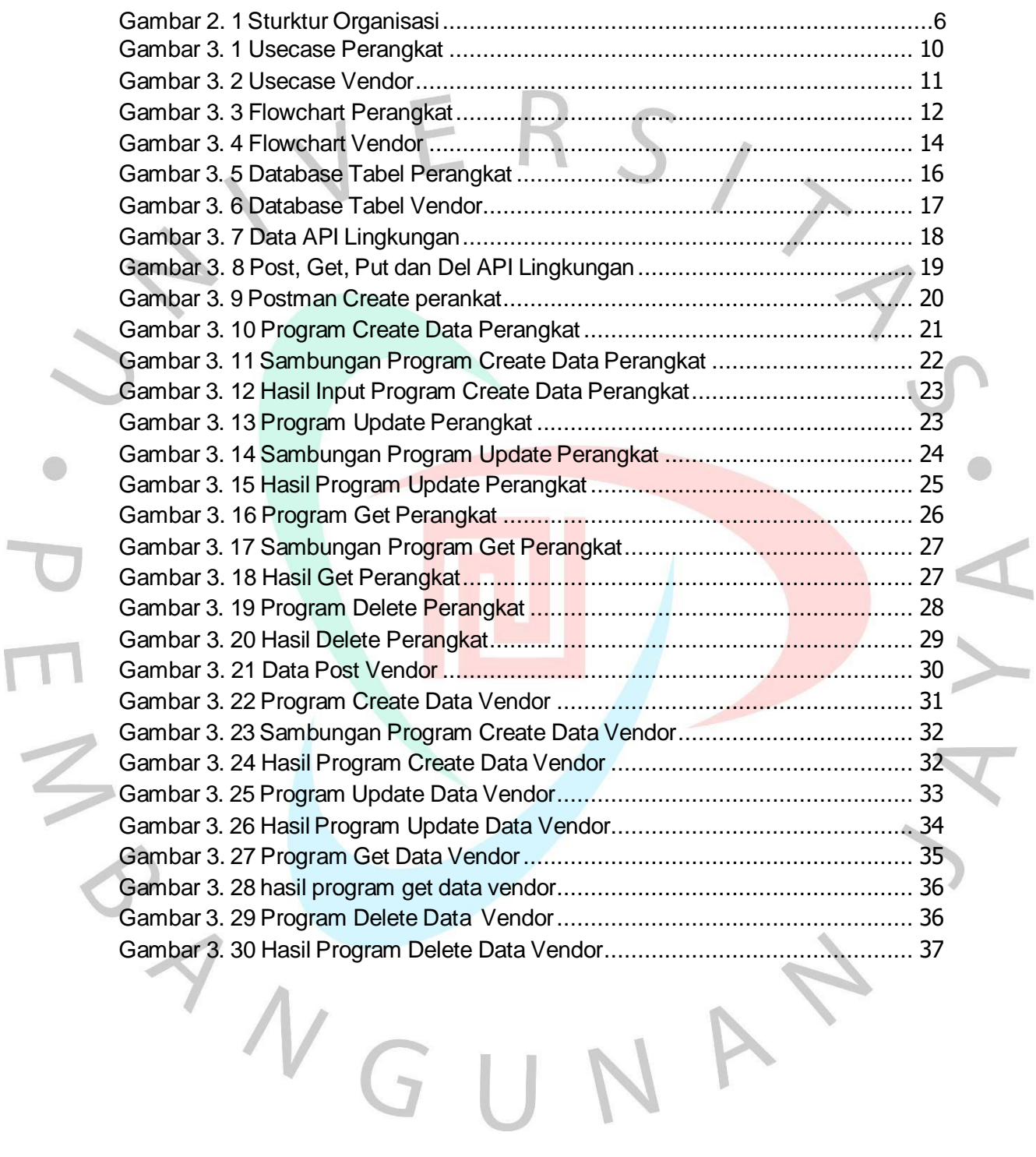

 $\bigcirc$